# ООО «А1 цифровые сервисы»

# **Порядок оказания услуги на базе облачной платформы ЦОД: «Предоставление доступа к репутационной базе на основе технологии «Лаборатории Касперского»**

# **Содержание**

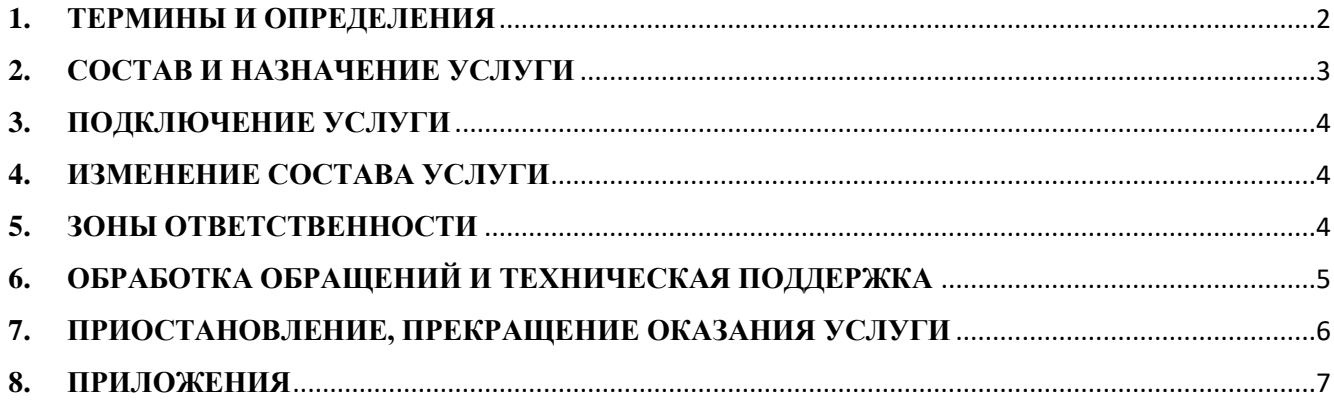

# <span id="page-1-0"></span>**1. ТЕРМИНЫ И ОПРЕДЕЛЕНИЯ**

**Предоставление доступа к репутационной базе на основе технологии «Лаборатории Касперского»** (далее - услуга) **–** это услуга по предоставлению доступа к репутационной базе на основе технологии «Лаборатории Касперского».

**Репутационная база на основе технологии «Лаборатории Касперского»** (далее – репутационная база) – комплекс программных средств, который предоставляет доступ к информации из оперативной базы знаний «Лаборатории Касперского». Репутационная база размещена в аттестованном сегменте ЦОД.

**Аттестованный сегмент** – сегмент ЦОД компании с аттестованной системой защиты информации на соответствие требованиям законодательства Республики Беларусь в области защиты информации для обработки информации, распространение и (или) предоставление которой ограничено.

Аттестованный сегмент ЦОД входит в область определения системы менеджмента информационной безопасности, реализованной согласно требованиям стандарта ISO/IEC 27001 (СТБ ISO/IEC 27001), а также соответствует требованиям стандарта PCI DSS.

**Центр обработки данных** (далее - ЦОД), расположенный по адресу г. Минск, ул. Танковая, 11, представляет собой специализированное помещение, в котором реализована совокупность решений, технологий и организационных процедур, ориентированных на предоставление информационных сервисов и услуг с заданными параметрами качества. ЦОД соответствует классу отказоустойчивости TIER III (сертифицирован Uptime Institute Tier III Design, Tier III Facility).

**Отчетный период** – месяц оказания услуги, начинающийся первым и заканчивающийся последним днем календарного месяца.

**Пользователь** – сотрудник клиента или другое лицо, уполномоченное клиентом управлять услугой. **ПО** – программное обеспечение.

**Антивирусное ПО** – это специализированное ПО для обнаружения компьютерных вирусов и нежелательных программ, предотвращения заражения файлов или операционной системы вредоносным кодом.

**Операционная система** (далее - ОС) **–** это комплекс программ, предназначенных для управления ресурсами компьютера и организации взаимодействия с пользователем.

**Логическая единица услуги** – конечное устройство клиента (персональный компьютер, сервер, виртуальная машина, другое устройство с установленной ОС, поддерживаемой антивирусным ПО «Лаборатории Касперского»), на котором установлено лицензионное программное обеспечение «Лаборатории Касперского».

**Параметры доступа –** это ключ шифрования трафика (с помощью данного ключа шифруется трафик между репутационной базой и антивирусным ПО клиента), а также IP-адрес, с которого антивирусное ПО клиента подключается к репутационной базе.

**Авторизованный e-mail** – адрес электронной почты клиента, указанный в регистрационной форме, по которому возможен прием обращений через интерфейсы компании без дополнительной идентификации.

**Центр поддержки** - система обмена сообщениями между клиентом и компанией предоставляемой услуги, путем передачи запросов через интерфейсы компании.

**Обращение** – зарегистрированный факт любого обращения или инцидента со стороны клиента или потребителя услуги через интерфейсы компании.

**Инцидент** - любое непредвиденное событие, не являющееся частью стандартного (штатного) использования программ и/или программно–аппаратных комплексов, которое вызывает или может вызвать прерывание предоставления или снижение качества используемых услуг клиентом.

**Техническая поддержка** – совокупность действий и итераций по настройке и обслуживанию обращений клиента, направленных на обеспечение стабильной и бесперебойной работы информационных систем и сервисов в зоне ответственности компании.

**Интерфейсы Компании** – перечень регламентируемых способов и точек коммуникации с компанией.

<span id="page-2-0"></span>**Портал технической поддержки** - это веб-сайт, предназначенный для предоставления текущим клиентам доступа к необходимым им услугам и справочной информации, адрес которого: [https://ch.a1digital.by.](https://ch.a1digital.by/)

#### **СОСТАВ И НАЗНАЧЕНИЕ УСЛУГИ**

- 2.1. Услуга предоставляется юридическим лицам и индивидуальным предпринимателям.
- 2.2. Услуга предоставляется через публичную сеть интернет.

2.3. Репутационная база представляет собой программное решение, состоящее из следующих компонентов:

**File Reputation MD5** – предоставление информации о репутации и категориях файлов;

**File Reputation Additional Data MD5** – предоставление дополнительной информации о репутации и категориях файлов;

**URL Reputation** – предоставление информации о репутации и категориях веб-сайтов; **Anti-Spam** – предоставление статистических данных для защиты от спама; **Additional Services** – предоставление информации от вирусных аналитиков «Лаборатории Касперского» о репутации отдельных объектов.

2.4. Репутационная база может использоваться только со следующими корпоративными программами «Лаборатории Касперского»:

- Kaspersky Security Center.
- Kaspersky Endpoint Security для Windows®.
- Kaspersky Endpoint Security для Mac®.
- Kaspersky Fraud Prevention for Endpoint для Windows.
- Kaspersky Fraud Prevention Clientless Engine.
- Kaspersky Security для виртуальных сред Легкий агент.
- Kaspersky Security для виртуальных сред Защита без агента.
- Kaspersky Secure Mail Gateway.
- Kaspersky Anti Targeted Attack Platform.
- Kaspersky Embedded Systems Security.
- Kaspersky Security для Windows Server®.
- Kaspersky Security для систем хранения данных.
- Kaspersky Web Filter Software Development Kit.
- 2.5. Репутационная база содержит постоянно обновляемые данные:
- о репутации файлов, веб-сайтов и программ;
- о категориях файлов, веб-сайтов и программ;
- о частоте обнаружения файлов во всех странах мира и о географическом распространении файлов;
- о статистике доверия к файлам и веб-сайтам среди пользователей программ «Лаборатории Касперского» во всем мире (Kaspersky Application Advisor);
- об отзывах вирусными аналитиками «Лаборатории Касперского» отдельных вирусных записей в локальных базах антивирусных программ;
- о поддержке сервиса Certificate Validation (Additional Services).

2.6. Сервис Certificate Validation позволяет проверять репутацию файла по сертификату, которым он был подписан. Если источник сертификата является доверенным, файл тоже считается доверенным.

2.7. Данные репутационной базы используются в программах «Лаборатории Касперского» для следующих целей:

• обеспечение более высокой скорости реакции программ на объекты, информация о которых еще не вошла в базы антивирусных программ;

• снижение вероятности ложных срабатываний базы «Анти-Спама», которая является частью репутационной базы;

• повышение эффективности работы некоторых компонентов защиты.

2.8. На основании данных репутационной базы антивирусная программа может выполнять следующие действия:

- блокировать доступ пользователя к вредоносным веб-сайтам;
- блокировать запуск вредоносных файлов на конечном устройстве клиента;

• ограничивать доступ к отдельным категориям файлов и веб-сайтов (например, ограничивать запуск файлов или веб-сайтов категории «компьютерные игры» в рабочее время).

2.9. Для доступа к услуге клиент использует необходимые программно-технические средства, приобретаемые самостоятельно и за свой счет.

2.10. Услуга, а также результаты ее работы, используются клиентом для собственных нужд без права их передачи третьим лицам, в том числе без права распространения, перепродажи и введения в гражданский оборот каким-либо способом.

### <span id="page-3-0"></span>**2. ПОДКЛЮЧЕНИЕ УСЛУГИ**

3.1.Для подключения услуги клиент может оставить запрос:

• на сайте [a1digital.by,](https://a1data.by/) заполнив форму заявки на услугу;

по электронному адресу sales @a1digital.by с указанием данных согласно Таблице 1.

3.2. Обработка запросов на подключение услуги производится в рабочее время (с 9:00 до 18:00 с понедельника по пятницу, кроме праздничных и выходных дней). В случае поступления запроса в нерабочее время - в течение следующего рабочего дня.

3.3. Началом оказания услуги считается передача параметров доступа к репутационной базе посредством указанного в запросе на подключение контактного адреса электронной почты технического специалиста клиента.

3.4. За пользование услугой взимается абонентская плата согласно тарифам компании. Абонентская плата списывается ежедневно равными долями в зависимости от количества дней в месяце.

### <span id="page-3-1"></span>**3. ИЗМЕНЕНИЕ СОСТАВА УСЛУГИ**

4.1. К изменению состава услуги относится уменьшение/увеличение количества доступов к репутационной базе для конечных устройств клиента.

4.2. Изменение состава услуги производится по запросу клиента, направленному с авторизированного e-mail на адрес электронной почты компании  $\text{legal@a1.by}$  с указанием данных согласно Таблице 1. После изменения состава услуги компания направляет ответное электронное письмо клиенту с подтверждением факта изменения состава услуги.

4.3. Обработка запросов на изменение состава услуги производится в срок до 5 рабочих дней.

### <span id="page-3-2"></span>**4. ЗОНЫ ОТВЕТСТВЕННОСТИ**

5.1.Компания имеет право:

5.1.1. Производить модификацию любых программных средств со стороны компании, обеспечивающих работу сервисов, связанных с оказанием услуги.

5.1.2. Приостанавливать работу программных или аппаратных средств, поддерживающих функционирование услуги, обеспечивающих взаимодействие сторон, при обнаружении неисправностей, попыток несанкционированного доступа, ошибок и сбоев, а также в целях проведения регламентных и профилактических работ и предотвращения несанкционированного доступа к услуге.

5.1.3. В любой момент приостановить доступ клиента к услуге в следующих случаях:

• при возникновении сомнений в надлежащем использовании услуги;

#### ООО «А1 цифровые сервисы»

- при совершении клиентом противоправных действий;
- иных случаях, когда действия клиента могут нарушить работоспособность услуги.

5.1.4. Привлекать к оказанию услуги третьих лиц, оставаясь ответственной за их действия, бездействие перед клиентом. При этом компания обязуется обеспечить соблюдение такими лицами обязательств, возложенных на компанию условиями порядка и договора.

5.2. В зоне ответственности клиента находятся:

- своевременная оплата оказываемой услуги;
- обеспечение защиты полученной от компании информации от несанкционированного доступа.

### <span id="page-4-0"></span>**5. ОБРАБОТКА ОБРАЩЕНИЙ И ТЕХНИЧЕСКАЯ ПОДДЕРЖКА**

6.1. Интерфейсы подачи обращения в центр поддержки.

Все обращения клиента в обязательном порядке должны подаваться утвержденным способом с использованием следующих интерфейсов/сервисов компании:

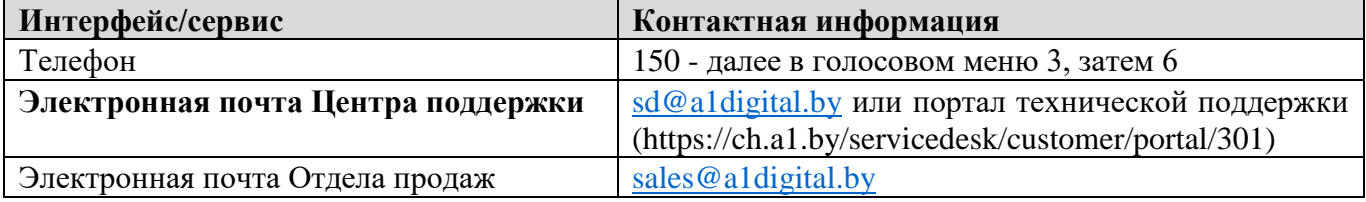

Все обращения по услуге могут быть приняты компанией только от пользователей клиента с авторизованного e-mail или через портал технической поддержки. Для идентификации пользователей клиента при обращении через интерфейсы компании в обязательном порядке необходимо сообщить УНП клиента.

В случае если информация, переданная клиентом компании, не соответствует действительности и/или обращение произведено не с авторизованного e-mail, компания вправе отказать в обслуживании и в обработке обращения Клиента.

В целях повышения уровня обслуживания клиенту рекомендуется предоставить в обращении следующую информацию:

• подробное описание ситуации, вызвавшей обращение (по возможности со скриншотами и/или графическим пояснением в форматах .jpg/.gif/.png или в других графических форматах);

- пошаговое описание действий по воспроизведению инцидента (если применимо);
- ФИО, e-mail, телефон обратившегося лица.
- 6.2. Периоды обслуживания.

6.2.1. В таблице описаны периоды поддержки и обслуживания услуги:

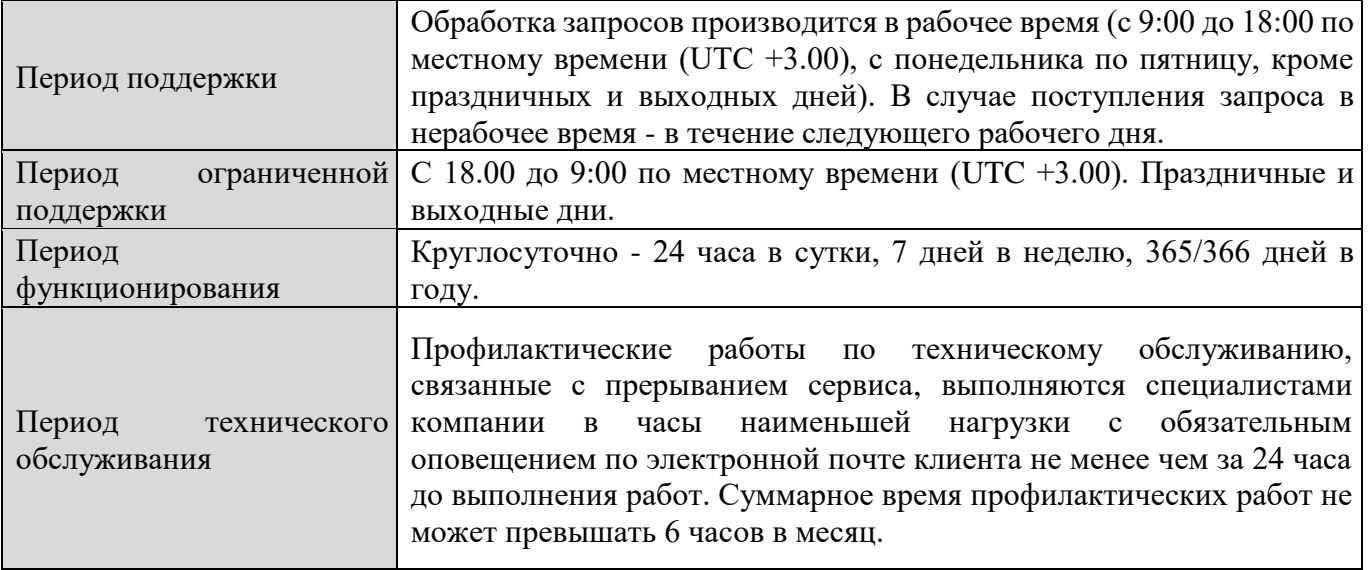

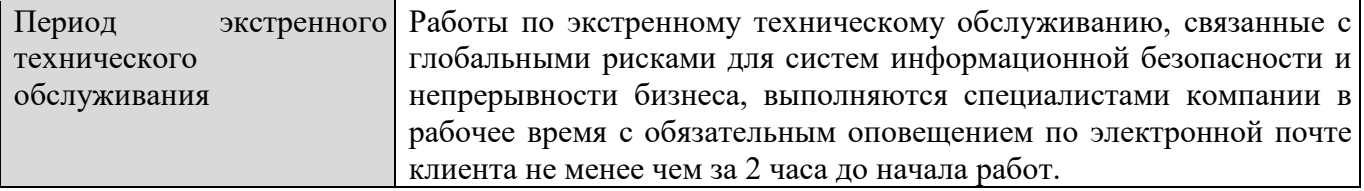

6.2.2. Процедура взаимодействия при проведении плановых профилактических и экстренных (внеплановых) работ.

Время проведения профилактических/экстренных работ равно фактическому времени проведения работ, изменения конфигурации и тестирования, приведших к простою оказываемых услуг в период проведения указанных работ.

Плановые профилактические и/или экстренные (внеплановые) работы в целях усовершенствования или технического обслуживания инженерного оборудования ЦОД, не приводящие к простою/деградации услуги, могут проводиться круглосуточно без уведомления клиента. При необходимости проведения плановых профилактических/экстренных работ на оборудовании компании, связанных с прерыванием сервиса, уведомление ответственных лиц происходит путем отправки оповещения на авторизованный e-mail в сроки, указанные в п.6.2.1.

По факту окончания работ компания информирует клиента путем отправки оповещения на авторизованный e-mail.

Исключением являются случаи, когда работы выполняются по запросу клиента.

В случае замены контактных лиц клиент обязан информировать об этом компанию путем направления соответствующей информации и новых контактных данных представителей через обращение, которое направляется с авторизованного адреса в центр поддержки компании.

Любое обращение клиента по техническим вопросам услуги регистрируется службой технической поддержки компании. Компания обязуется обеспечить как регистрацию обращений, так и решение технических проблем.

Техническая поддержка решает вопросы клиента, связанные только с самой услугой. Решение вопросов настройки иных сервисов и ПО в данную поддержку не входят и находится на стороне клиента.

6.2.3. Процедура взаимодействия при возникновении аварийно-восстановительных работ.

При необходимости проведения аварийно-восстановительных работ на оборудовании компании уведомление ответственных лиц происходит путем отправки оповещения на авторизованный e-mail. По факту устранения неисправности компания информирует клиента об устраненной неисправности путем отправки оповещения на авторизованный e-mail.

### <span id="page-5-0"></span>**6. ПРИОСТАНОВЛЕНИЕ, ПРЕКРАЩЕНИЕ ОКАЗАНИЯ УСЛУГИ**

7.1. В случае неоплаты счета компания оставляет за собой право в одностороннем порядке приостановить оказание услуг клиенту путем блокировки доступа клиента к услуге.

7.2. Приостановление, прекращение оказания услуги клиенту осуществляется по основаниям и в порядке, предусмотренном в договоре.

7.3. В случае расторжения договора доступ к услуге с IP-адреса клиента отключается.

7.4. Клиент предоставляет компании право полностью либо частично передать права и обязанности по заключенному договору третьему лицу, оказывающему услугу в объеме, предусмотренном договором, без получения дополнительного согласия клиента.

7.5. Клиент согласен на передачу принадлежащей ему информации, распространение и (или) предоставление которой ограничено, третьему лицу в случае передачи такому лицу компанией прав и/или обязанностей в рамках данного порядка. Для передачи компанией такой информации, принадлежащей клиенту, третьему лицу не требуется получение дополнительного письменного согласия клиента.

7.6. Настоящий порядок является неотъемлемой частью договора об оказании услуг на базе облачной платформы. Компания вправе в одностороннем порядке изменять настоящий порядок, публикуя изменения на официальном сайте [a1digital.by.](https://a1data.by/)

7.7. Во всем ином, не урегулированном настоящим порядком, клиент и компания руководствуются положениями договора об оказании услуг на базе облачной платформы, заключенного между клиентом и компанией.

### <span id="page-6-0"></span>**7. ПРИЛОЖЕНИЯ**

#### **Таблица №1**

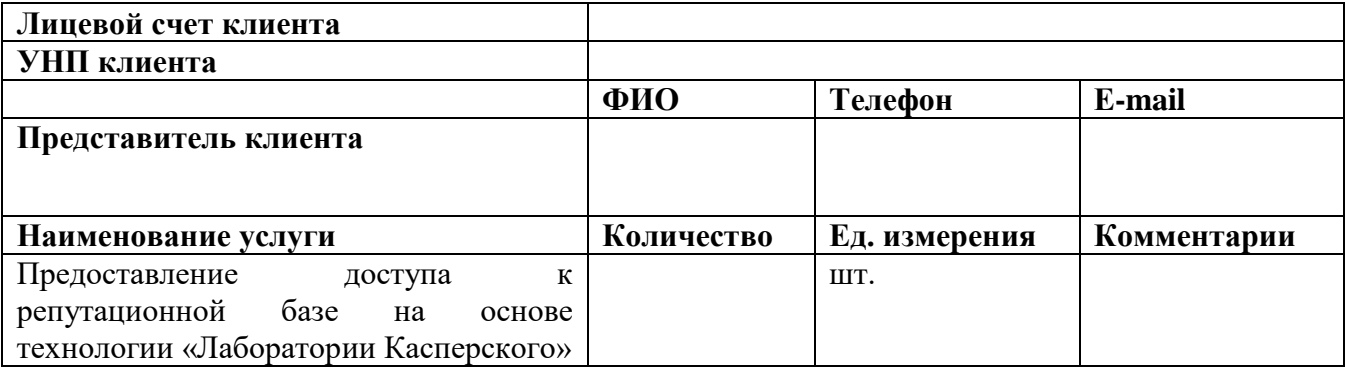